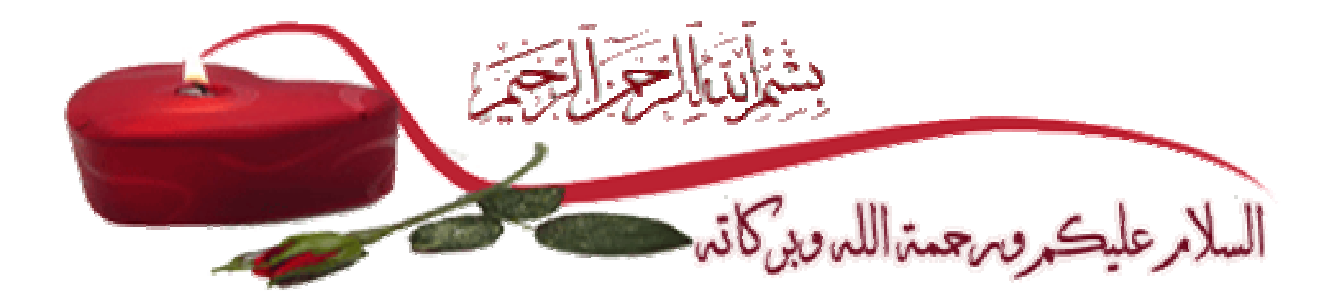

## شرح لنقاط الوصول

## كاتب الدرس:م.دفع الله إبراهيم حمزه

نقاط العبور Access Point أو ما يعرف اختصاراً بـ AP أوWAP:-

هوعبارة عن الجهاز الذي يعمل كجسر Bridge بين الشبكة السلكية والأجهزة اللاسلكية ، ليشكل شبكة لاسلكية WLAN ، يسمح هذا الجهاز لعدد من الأجهزةيصل إلى ثلاثين في أغلب الأنواع ـــ بالدخول إلى الشبكة ، وقد بدأ انتشار هذه الأجهزة في أواخر التسعينيات وبدايّة القرن الجديد

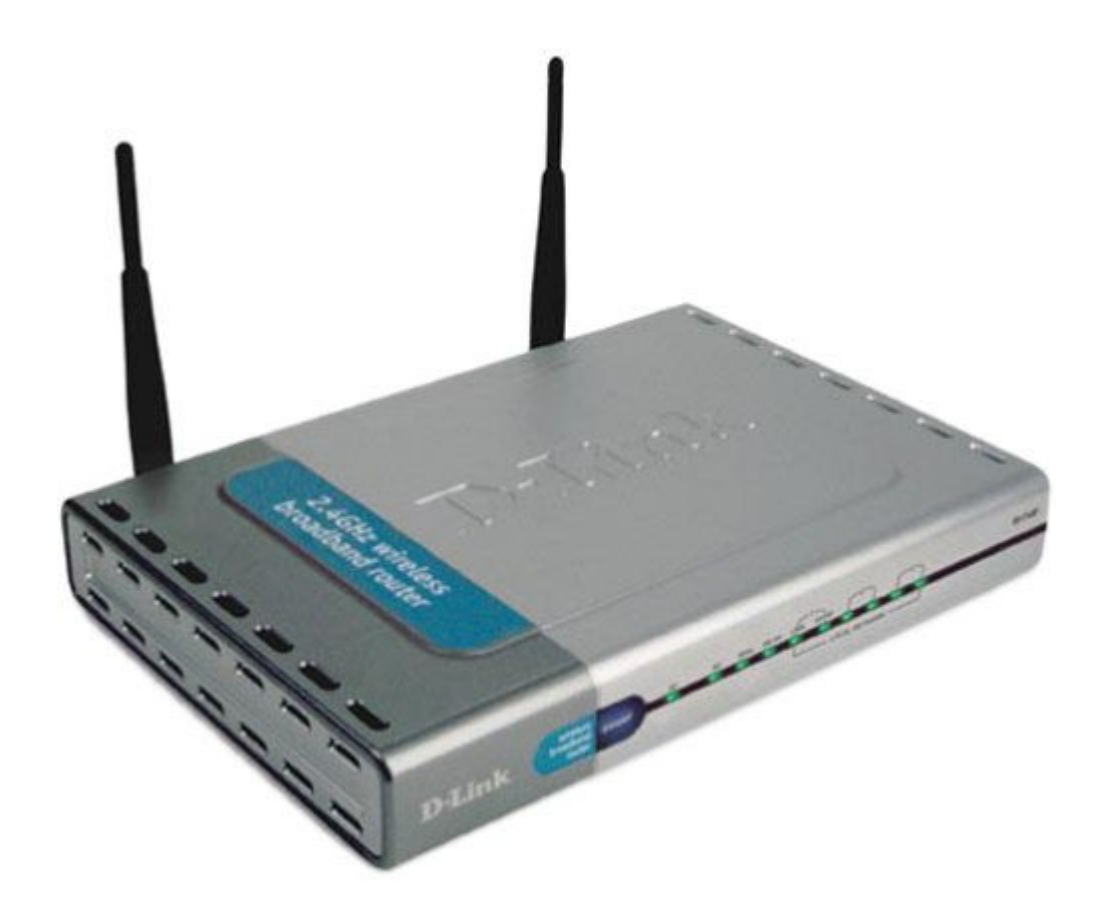

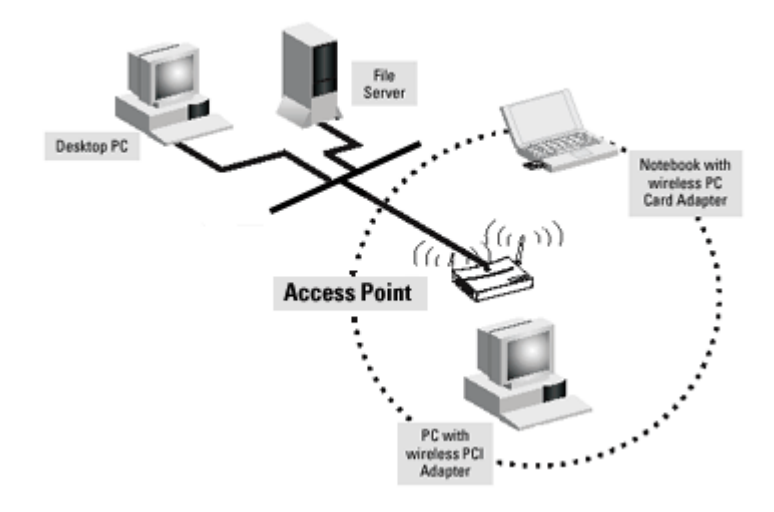

أجهزة الـ WAP في الطبقة الثانية من الـ (OSI Model (Open System Interconnection طبقة الـ DataLink ، وتعمل بطريقة مشابهة للـ hup ، وتستعمل الـ AP موجات الراديو في بث واستقبال المعلومات بناء علىمجموعة من النظم Standardوضعتها IEEE وتعرف بـ IEEE 802.11

(1) أولها ظهوراً وهو Direct Sequence Spread Spectrum (DSSS) 802.11 ، وَالذِّي سمح للأجهزة بالتخاطب بسرِّعة Mbps 2-1

(2) نظام الشبكات اللاسلكية B02.11 b ويعود هذا النظام لأنظمة الـ DSSS التي تستطيع التخاطب بُسرْعات عالية تتراوح ما بين Mbps 11-4، وهو أول ما أطلق عليه اسم Wi-Fi (3) نظام 802.11 gالذي يبث بسرعة 54Mbps

(4) نظام 802.11 aالذي يبث بسرعة 54 Mbpsايضاً وقد تصل إلى 108 Mbpsإستعمال تقنية (rate doubling)ويطلق على هذه الأنظمة مصطلح ال (Wi-Fi) كلها باستثناء 802.11 ) اختصاراً لـ ( Wireless Fidelity) ، وتجد هذا الرمز مكتوباً على الأجهزة اللاسلكية مثل Access Point أو الرَّاوترات اللاسلكية وهذا يعني أن هذا الجهاز متطابق معّ نظام الـ Wi-Fiالمعتمد عالمياً وتستعمل أنظمة Wi-Fi الـ b 802.11 أن فظام 802.11 pتردداً يبلُغ 2.4Ghz ، بينما يستعمل النظام 802.11 ga قريداً بصل

إلى 5 GHzوموجات الراديو التي تستعملها الـ Wi-Fi يمكن تقسيمها وتجزئةالباندويدث إلى قنوات و ,frequency hopكما وتقوم كل نقطة عبور قبل البدء بالبث بالنتظار فترة من الوقت لعمل إنصات listen][لاكتشاف التردد المستعمل من قبل الأجهز ة الأخر ي ويعد ذلك ويشكل فور ي تقوم بالتحول الي تردد آخر مما يقلل من فرص حدوث التصادمات collisions

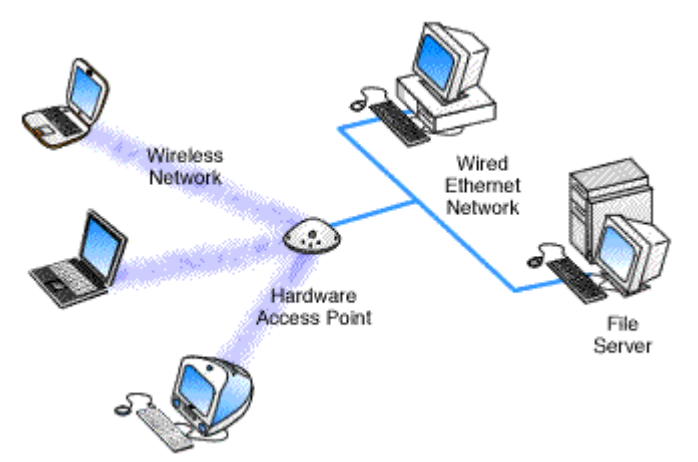

أكثر الاستعمالات شيوعاً للـ AP هو لإيصال شبكة سلكية مزودة بخدمة إنترنت مثلاً، بعدد من الأجهزة التي تحوي محولات اتصال لاسلكية مما يدعم خاصية التنقل mobility ، في هذه الحالة تعمل الـ AP كنقطة عبور لهذه الاجهزة للولوج إلى الشبكة وتسمى مثل هذه الشبكة بالـ Managed Network أو Infrastructure

**Network** 

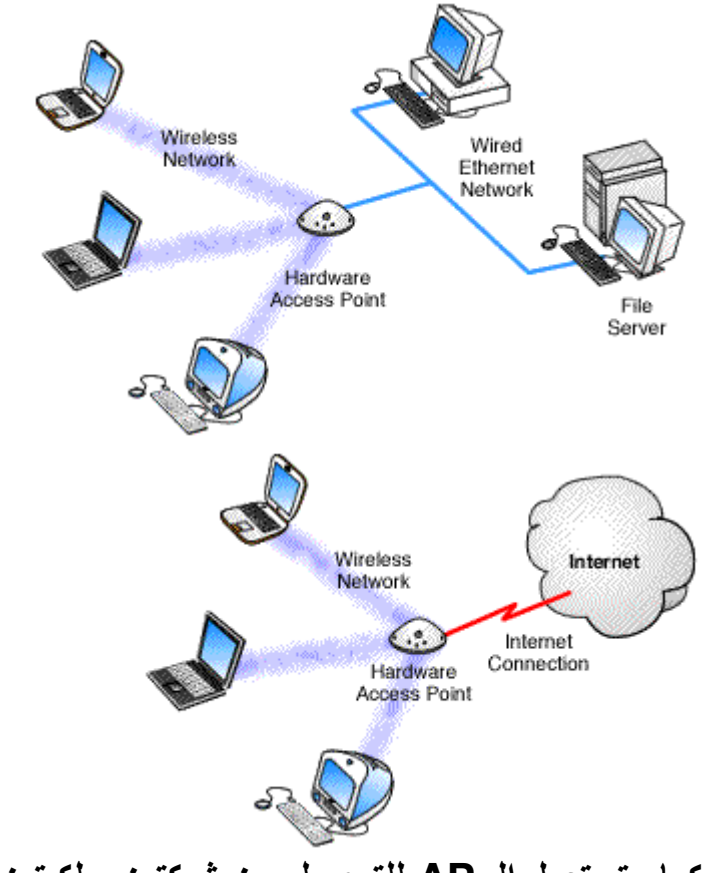

كما وتستعمل الـ AP للتوصيل بين شبكتين سلكيتين حيث لا يمكن توفير اتصال بالكابل ، فيعمل الـ AP كجسر Bridge بينهما

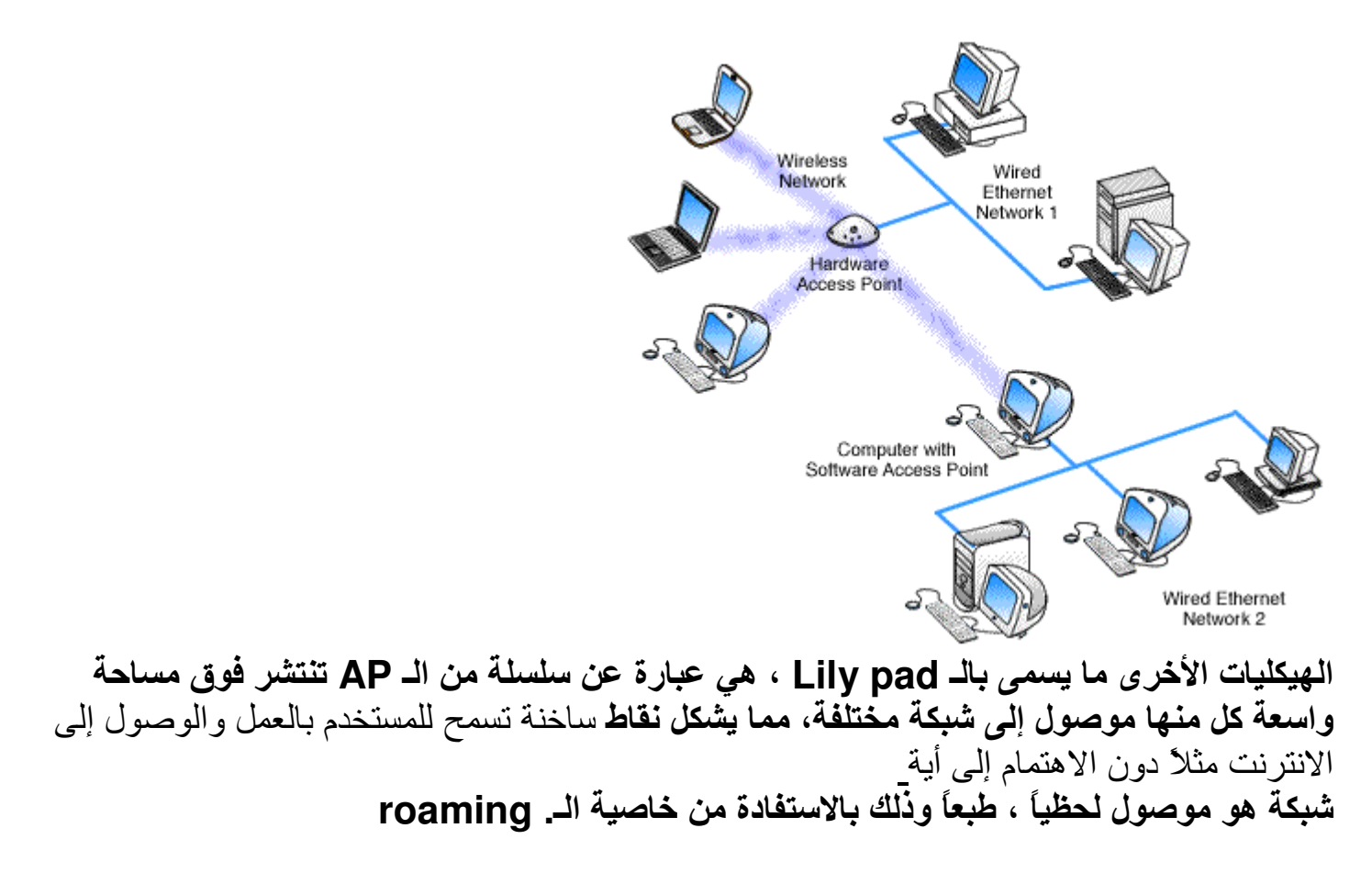

ما هو الـ roaming ؟ يمكن استعمال أكثر من AP في نفس الشبكة مما يسمح بحصول عملية الـ roamingالتي تعطي الإمكانية لمستخدم الشبكة بالانتقال من مجال AP إلى آخر دون أن يعاني من انقطاع في البث أو ضياع للمعلومات.

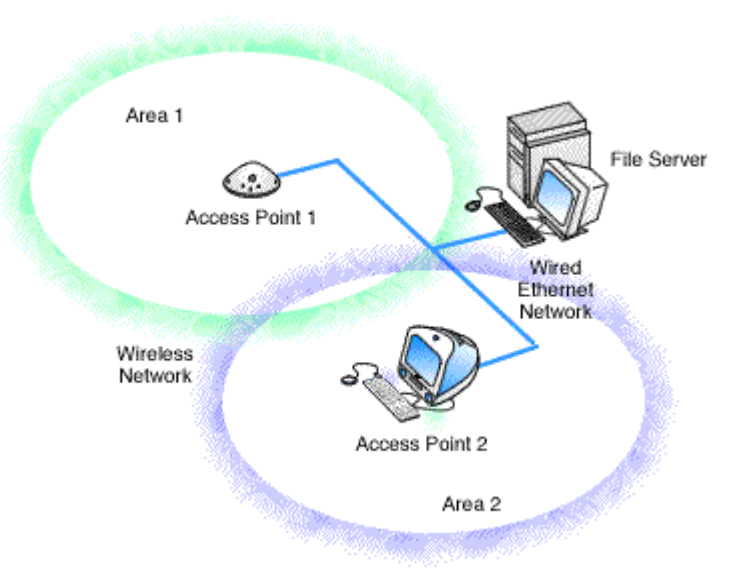

## ما هو الـ Software Access Point ؟

بإمكانك تركيب كرت شبكة لاسلكي على جهاز معين وتحويله عن طريق برامج خاصة مما يسمح لجهاز بالعمل كنقطة عبور بدلاً عن استخدام الـ AP العادية ، ولكنها لا تعطي نفس المجال الذي الذي تمنحه الــــ APوالذي قد يتراوح داخل الجدران ما بين 150-300 قدم ، وفي المناطق المفتوحة قد يصل 1000 قدم تصنيفات الـ:Access Point's تصنف الـ AP عادة إلى فنتين رئيسيتين هما الـ (Fat AP) والـ ) ,AP Thin(Fat AP):- فَهِي عبارة عن نقاط عبور مستقلة تحتوي عُلى كل الأدوات. اللاز مة لادار ة الشبكة اللاسلكية مثل العمليات التالية:

user authentication, wireless encryption, secure mobility and management، بالنسبة لهذه فهي مستقلة بشكل تام عن بعضّها البعض ولا تحتاج إلى جُهاز مركزي للإدارة والتنظيم ، وتوصل على الـ Switch ليتم تَأْمِينِ الاتصالِ مع الشَّبِكة السلكيَّة ، وتأمين الطاقة ( PoE (Power over Ethernet )

أما الـ( Thin ASP )فهي لا تعدو كونها محولاً من الإشارة السلكية إلى إشارة راديو ، وتكون مرتبطة بجهاز مرکزی پسمی بالـ Central Access Controller يقوم بتنظيم وإدارة كل ما يصل من الـ AP's المرتبطة به ويقوم بكل العمليات السابقة، وهذا النوع لا يحتاج إلى إعطاء عنوان ip فهي تعمل دون الحاجة إليه

ما الفرق بين الـ( wireless gateway) والـ( Access Point) ؟

بشكل عام فإن wireless gateway هي عبارة عن AP مدمج مع NAT routing و server DHCPأما الـ AP فهو wireless gateway بدون الإضافات السابقة ، وغالباً لبناء شبكة لاسلكية صغيرة في المنزل مثلاً فإنك تستعملMireless gateway ، لأنك تحتاج لعمل routing لإتصال 

''Network Address Translation''، أما في الشركات الكبيرة فبما أنه تحتوي على أجهزة Routerفيقومون باستعمال الـ AP وأما الـ DHCP server يسمح لك بتوزيع عناوين ip على الجهز ة السلكية و اللاسلكية .